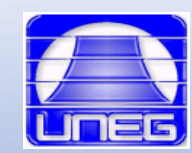

**UNIVERSIDAD NACIONAL EXPERIMENTAL DE GUAYANA VICERRECTORADO ACADÉMICO DEPARTAMENTO DE CIENCIA Y TECNOLOGÍA CÁTEDRA: FUNDAMENTOS DE LA INFORMÁTICA.**

# TEMAS INICIALES

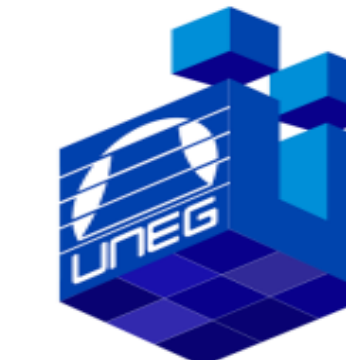

#### **INGENIERÍA EN INFORMÁTICA UNEG**

**Puerto Ordaz, OCTUBRE 2019.**

# **EVOLUCIÓN HISTÓRICA DE L A INFORMÁTICA**

#### ANTECEDENTES HISTÓRICOS:

- El ábaco: es el dispositivo de cálculo más antiguo que se conoce.
- En la actualidad está constituido por una serie de hilos con cuantas ensartadas en ellas.
- En el Año 1951 crean la primera computadora comercial, y en la actualidad existen, cada vez[, modelos](http://images.google.co.ve/imgres?imgurl=http://www.visionsystems.com.mx/images/computadoras.jpg&imgrefurl=http://www.visionsystems.com.mx/computadorasyaccesorios.html&h=188&w=217&sz=10&hl=es&start=1&um=1&tbnid=bs6_cBMr3w0emM:&tbnh=93&tbnw=107&prev=/images%3Fq%3Dcomputadoras%26svnum%3D10%26um%3D1%26hl%3Des)  más potentes y pequeños.

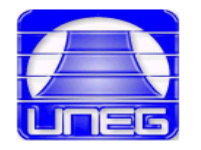

# **CARACTERÍSTICA DE LAS GENERACIONES[:](http://images.google.co.ve/imgres?imgurl=http://www.udv.edu.mx/admon/images/generacion1.jpg&imgrefurl=http://www.udv.edu.mx/admon/historia.htm&h=428&w=655&sz=278&hl=es&start=5&um=1&tbnid=3vnvpwhCeW5DcM:&tbnh=90&tbnw=138&prev=/images%3Fq%3Dgeneracion%26svnum%3D10%26um%3D1%26hl%3Des)**

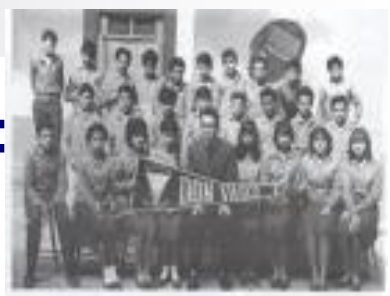

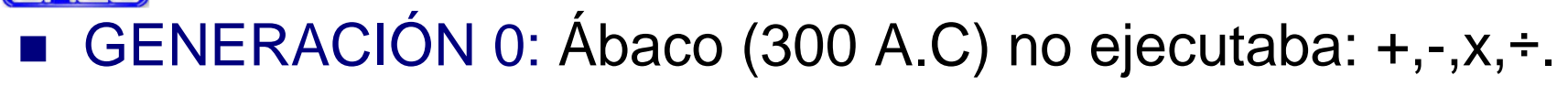

- En 1640, se inventa la pascalina que fue creada por Pascual para asuntos contables.
- GENERACIÓN 1: (1942-1952) Son todas aquellas computadoras construidas a bases de válvulas de vacío, fue la realización de aplicación de los campos científicos.
- GENERACIÓN 2: (1952-1954) Al sustituirse la válvula por el transistor, comenzó la segunda llamada generación.

- <span id="page-3-0"></span>GENERACIÓN 3: (1964-1971) El elemento más significativo, es el circuito integrado, aparecido en 1964 y consiste en el capsulamiento de gran cantidad de componentes discretos.
- GENERACIÓN 4: (1971-1981) El micro procesador consiste en la integración de toda la CPU de un computador, en un solo circuito integrado.
- GENERACIÓN 5: (1981) Los principales países productores de nuestras tecnologías, anunciaron una nueva generación cuyas características principales son:
- **Utilización de tecnologías.**
- Computadoras con inteligencia artificial.
- **Utilización del lenguaje manual**
- Muy alta velocidad de proceso.

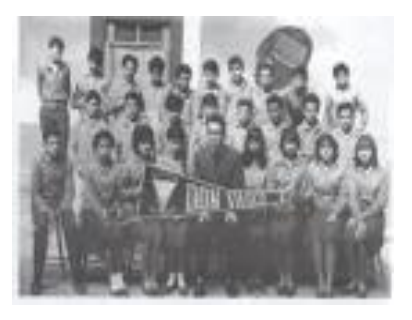

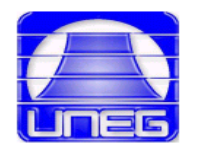

### **LA INFORMÁTICA COMO CIENCIA Y ÁREAS DE APLICACIÓN**

#### ÁREAS DE APLICACIÓN:

- Aplicaciones Empresariales e Industriales.
- Aplicación Técnico Científic[as.](http://www.monografias.com/trabajos16/industria-turismo/Image5424.gif)
- **Aplicaciones Médicas.**
- **Aplicaciones Militares.**

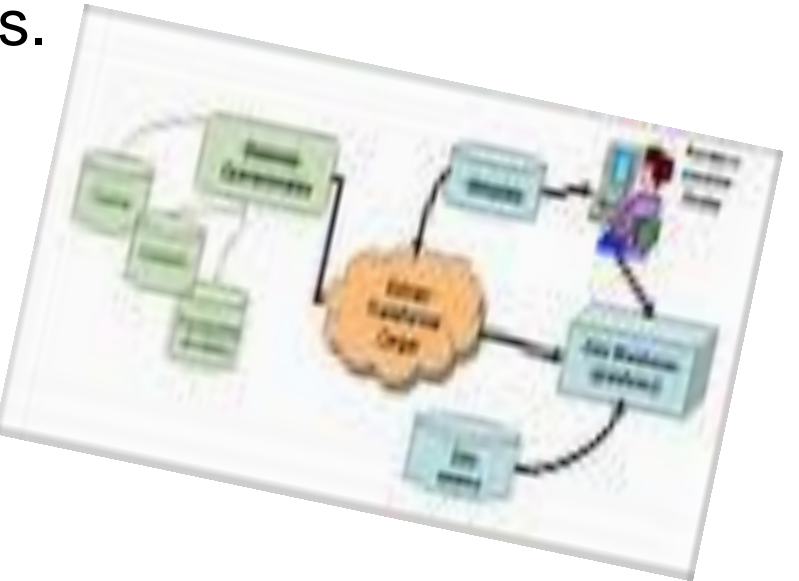

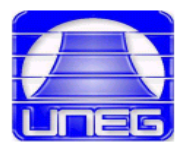

#### **PERSPECTIVAS PRESENTES Y FUTURAS**

- **En la actualidad, las perspectivas que se están viviendo son las siguientes:**
- **El uso de la Internet, en nuestras vidas personales y de negocio.**
- **La incorporación de los sistemas de información en la gestión de las empresas, debido a que se realizan todas las operaciones, en su totalidad de manera automatizada, minimizando así el trabajo manual.**
- **La Tecnología de Vo-Ip (voz y dato) es la tecnología que está arroyando el mundo en telecomunicaciones, la cual hace uso de el Internet, ya que, permite que se brinde un servicio de llamadas telefónicas que salen por Internet usando Vo.Ip.**
- **El Software libre, es una herramienta orientada a simplificar las tareas de los desarrolladores al proveer una estructura de proyecto y un proceso de desarrollo definido, permitiendo reutilizar códigos. Por su parte, el Software libre está desplazando lo que conocemos como Software propietario, debido a que no se está cancelando una licencia para el uso legal de dicho software.**

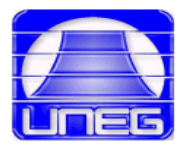

#### **PERSPECTIVAS FUTURAS:**

- <span id="page-6-0"></span>■ Actualmente, se está estudiando el funcionamiento del cerebro humano con el fin de poder implementar en las computadoras las denominadas Técnicas de Inteligencia Artificial y su posterior aplicación a la robótica.
- El uso de Robots, que esta relacionado con las operaciones de CAD/CAM. El diseño asistido por la computadora (CAD) es para diseñar y planear las soluciones comerciales que se venden y la fabricación asistida por computadora (CAM) es la que controla todo el proceso de fabricación[.](http://images.google.co.ve/imgres?imgurl=http://www.nimbro.net/images/robots/Kondo_Kick_PPC.jpg&imgrefurl=http://foro.portalhacker.net/index.php/topic,12014.0.html&h=1162&w=868&sz=253&hl=es&start=16&um=1&tbnid=Ur5VaY5Z6BdimM:&tbnh=150&tbnw=112&prev=/images%3Fq%3Drobots%26svnum%3D10%26um%3D1%26hl%3Des)

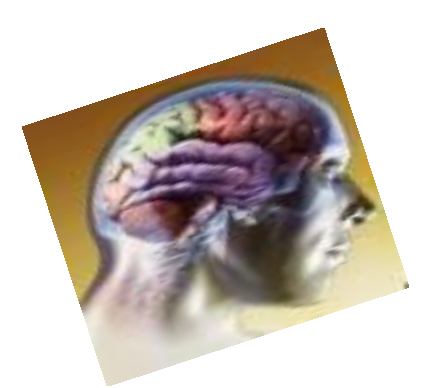

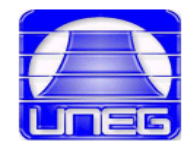

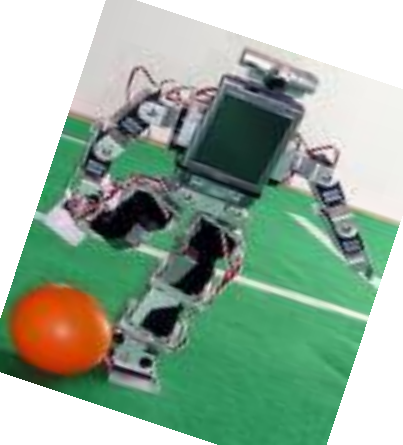

# **DIFERENCIA ENTRE LA INFORMÁTICA Y EL COMPUTADOR**

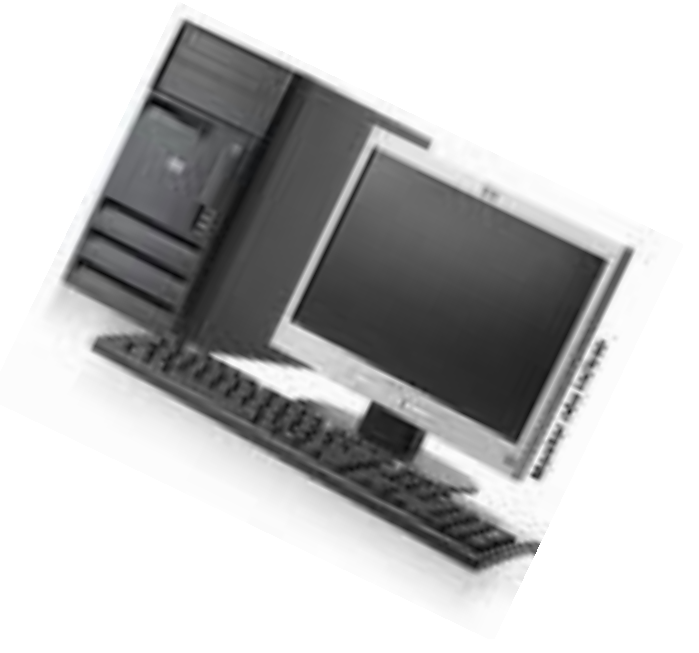

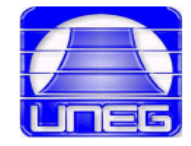

# TÉRMINOS BÁSICOS

**INFORMÁTICA**

#### **COMPUTACIÓN**

#### **[CUENTA DE](#page-6-0) [USUARIOS](#page-6-0)**

# **INFORMACIÓN**

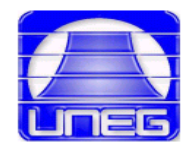

**MHZ**

**KBYTE**

**GBYTE**

**BYTE**

**BIT**

**COMPUTADORA**

**[SOFTWARE](#page-3-0)**

**HARDWARE**

**BASE DE**

**DATOS**

**MBYTE**

**HZ**

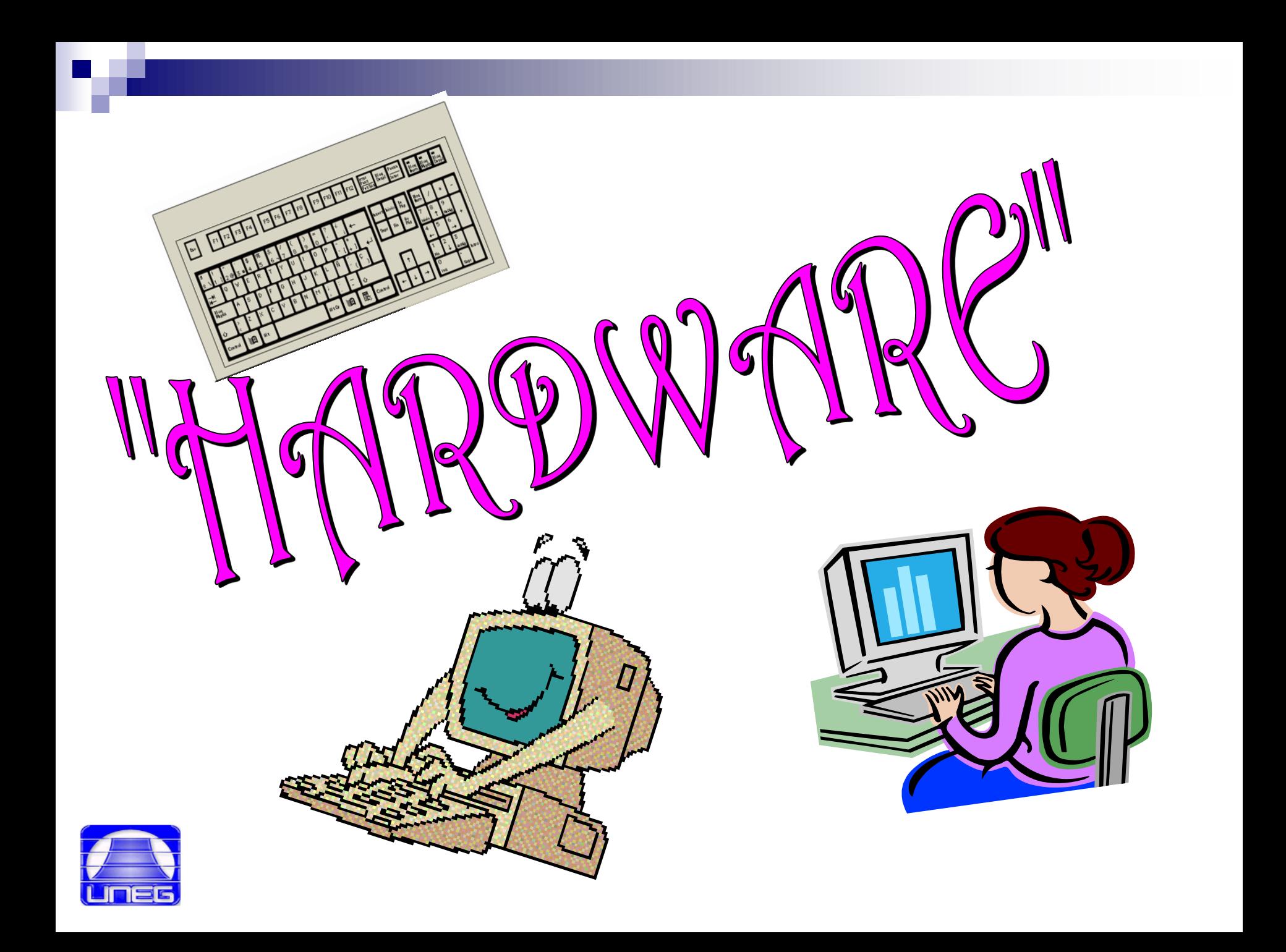

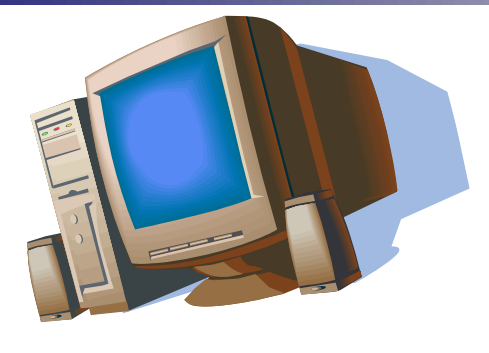

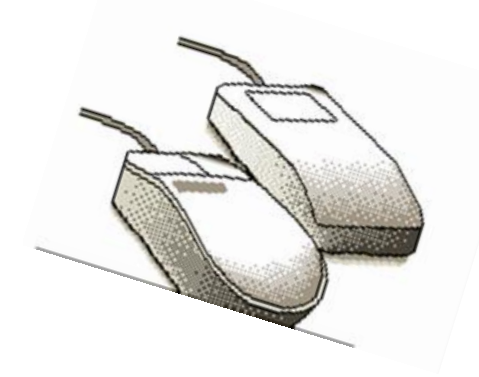

# Hardware:

El hardware se refiere a los componentes materiales de un sistema informático. La función de estos componentes suele dividirse en tres categorías principales: entrada, salida y almacenamiento

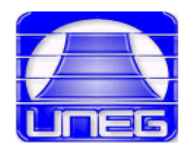

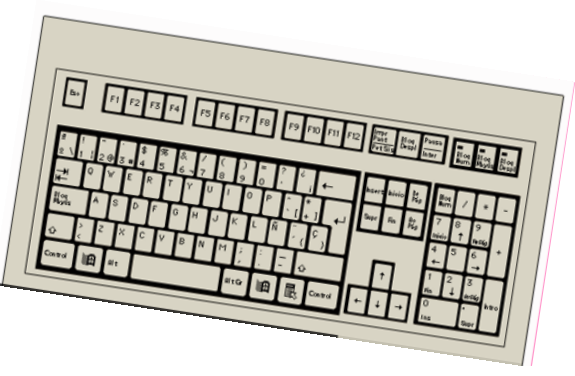

# **HARDWARE DE ENTRADA**:

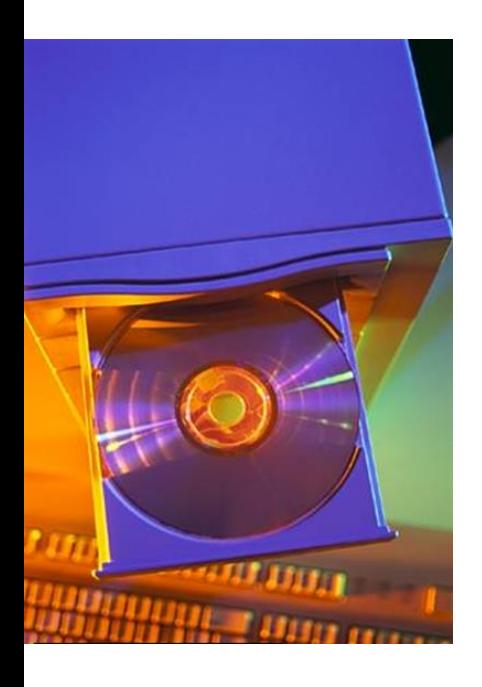

**Esta formado por:**

**Unidad Central de Proceso** : **circuito microscópico que interpreta y ejecuta instrucciones.** 

**La CPU se ocupa del control y el proceso de datos en las computadoras que contiene millones de componentes electrónicos.** 

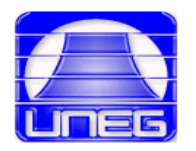

#### **MOUSE O RATÓN:**

Es un dispositivo apuntador diseñado para ser agarrado con una mano. Cuenta en su parte inferior con un dispositivo detector (generalmente una bola) que permite al usuario controlar el movimiento de un cursor en la pantalla deslizando el Mouse por una superficie plana.

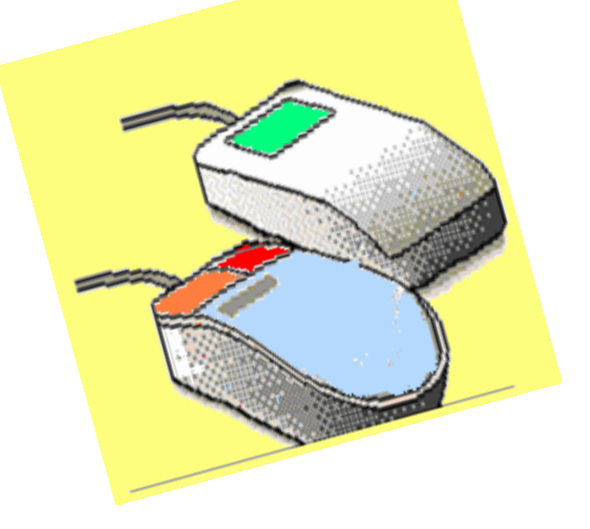

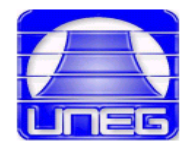

#### **EL TECLADO:**

Es un dispositivo parecido a una máquina de escribir, que permite al usuario introducir textos e instrucciones. Algunos teclados tienen teclas de función especiales o dispositivos apuntadores

integrados.

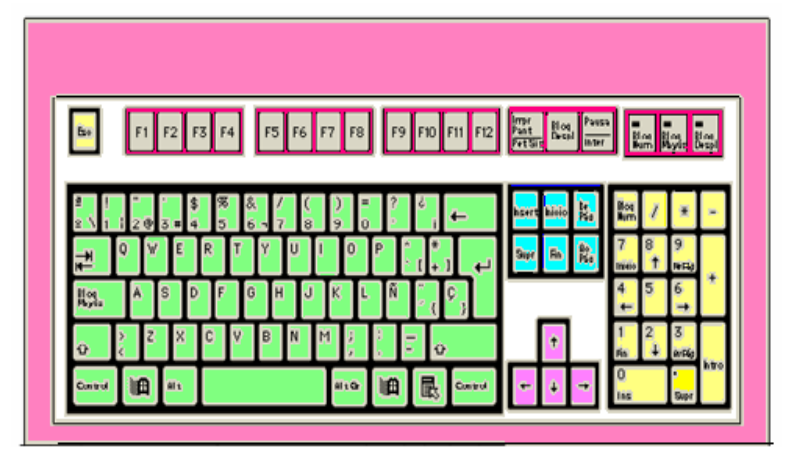

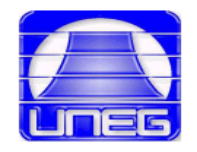

#### **EL MODEM:**

Es un dispositivo que conecta una computadora con una línea telefónica y permite intercambiar información con otro ordenador a través de dicha línea y el acceso a internet.

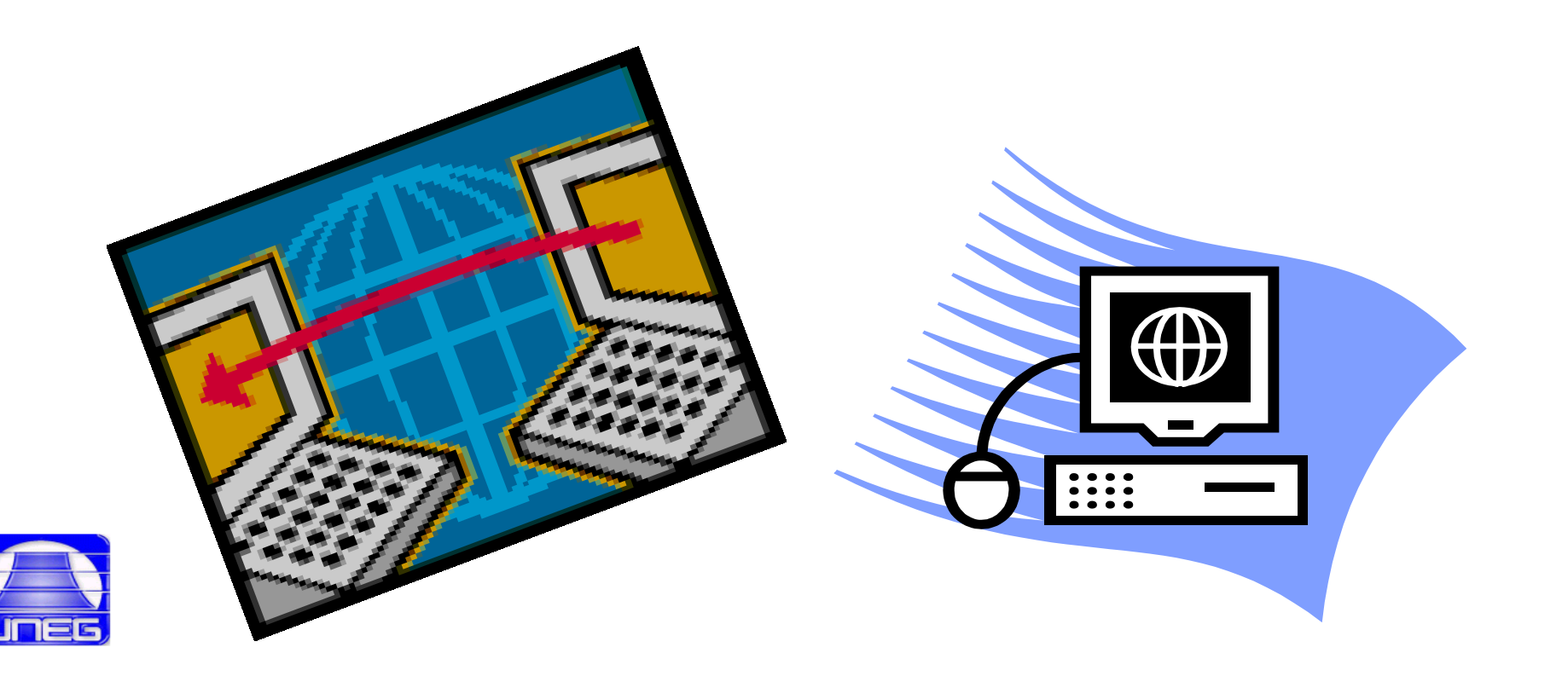

#### **UNIDAD DE DISCO COMPACTO O CD-ROOM /DVD-RW…**

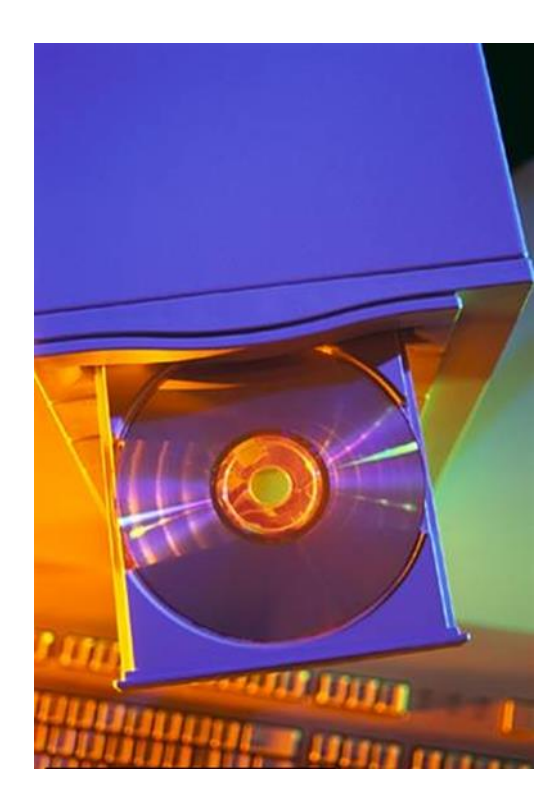

**Los CD-ROM Fueron los primeros discos compactos en guardar información digital…..**

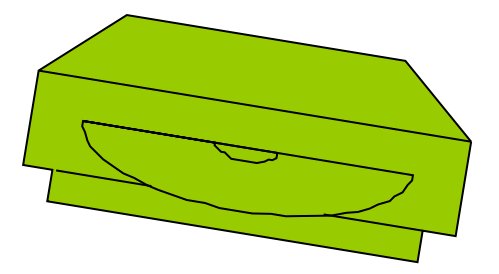

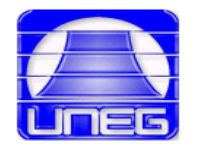

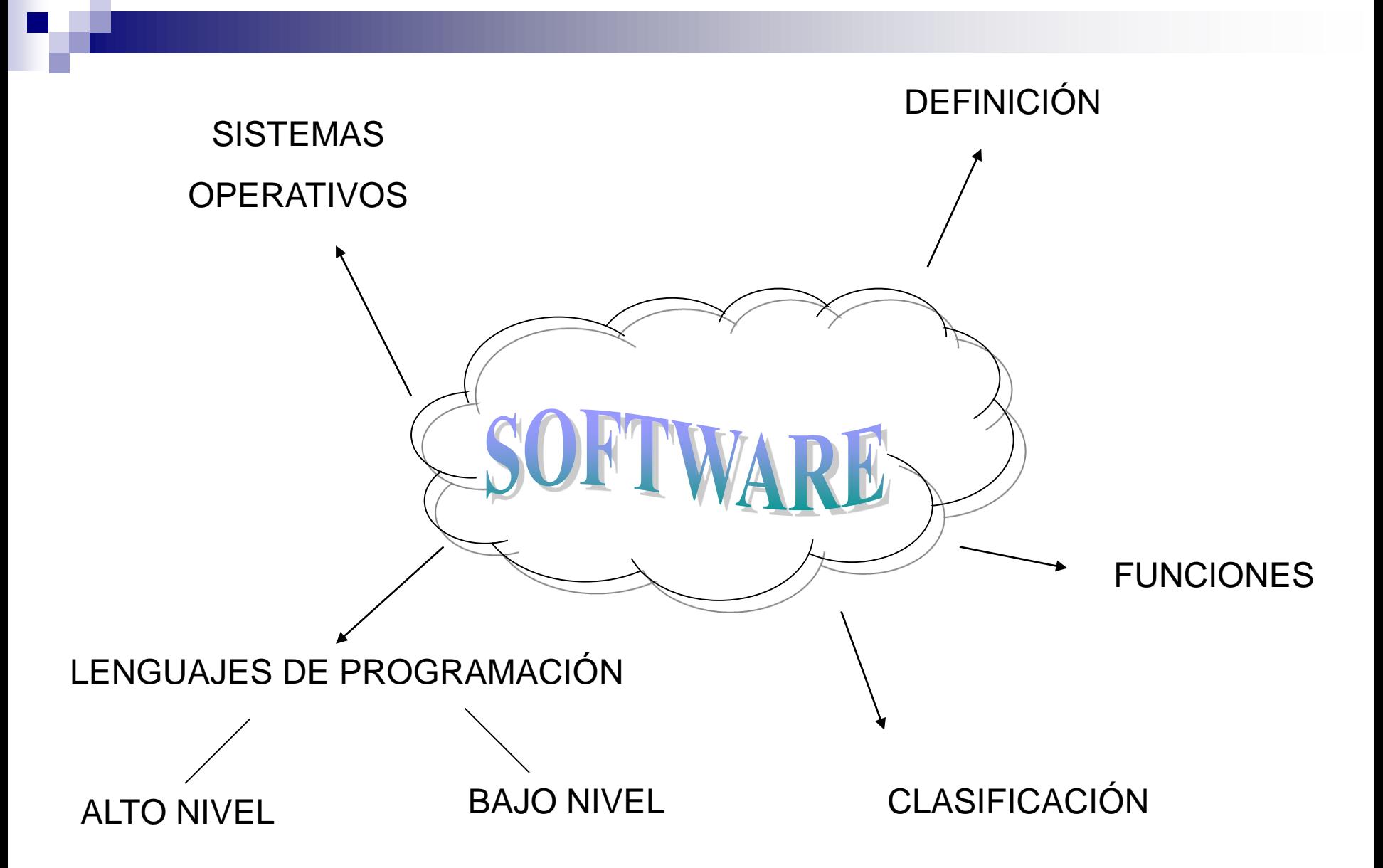

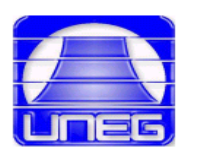

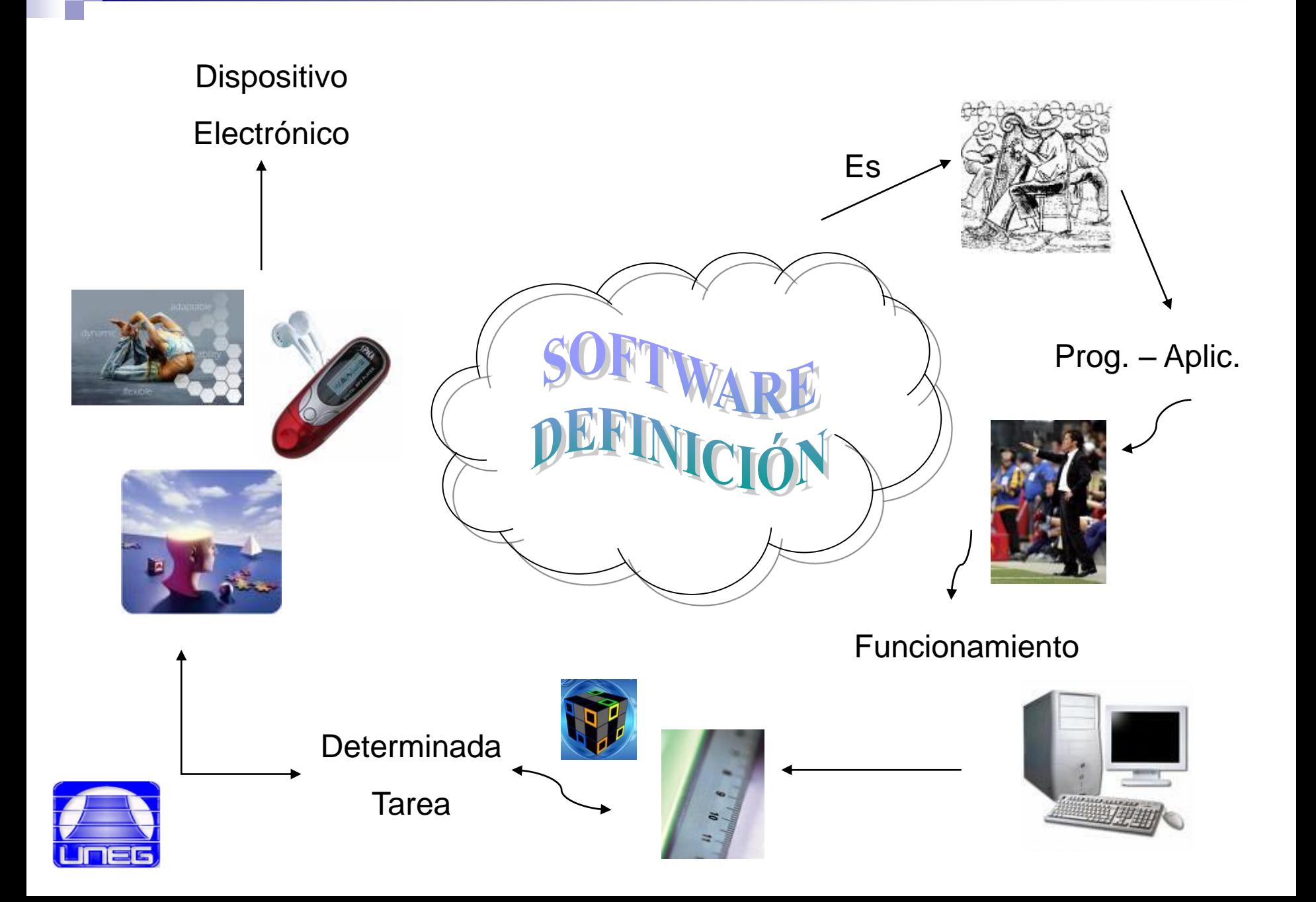

# SOFWARE. FUNCIONES

• Administrar los recursos del Computo.

•Proporciona herramientas para optimizar los recursos

•Actúa como intermediario entre el usuario y la información almacenada.

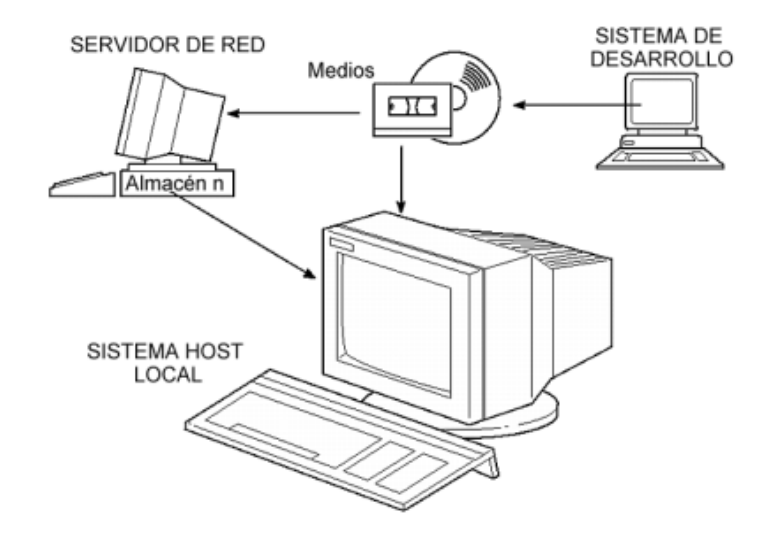

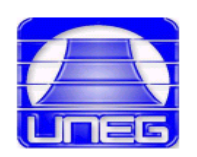

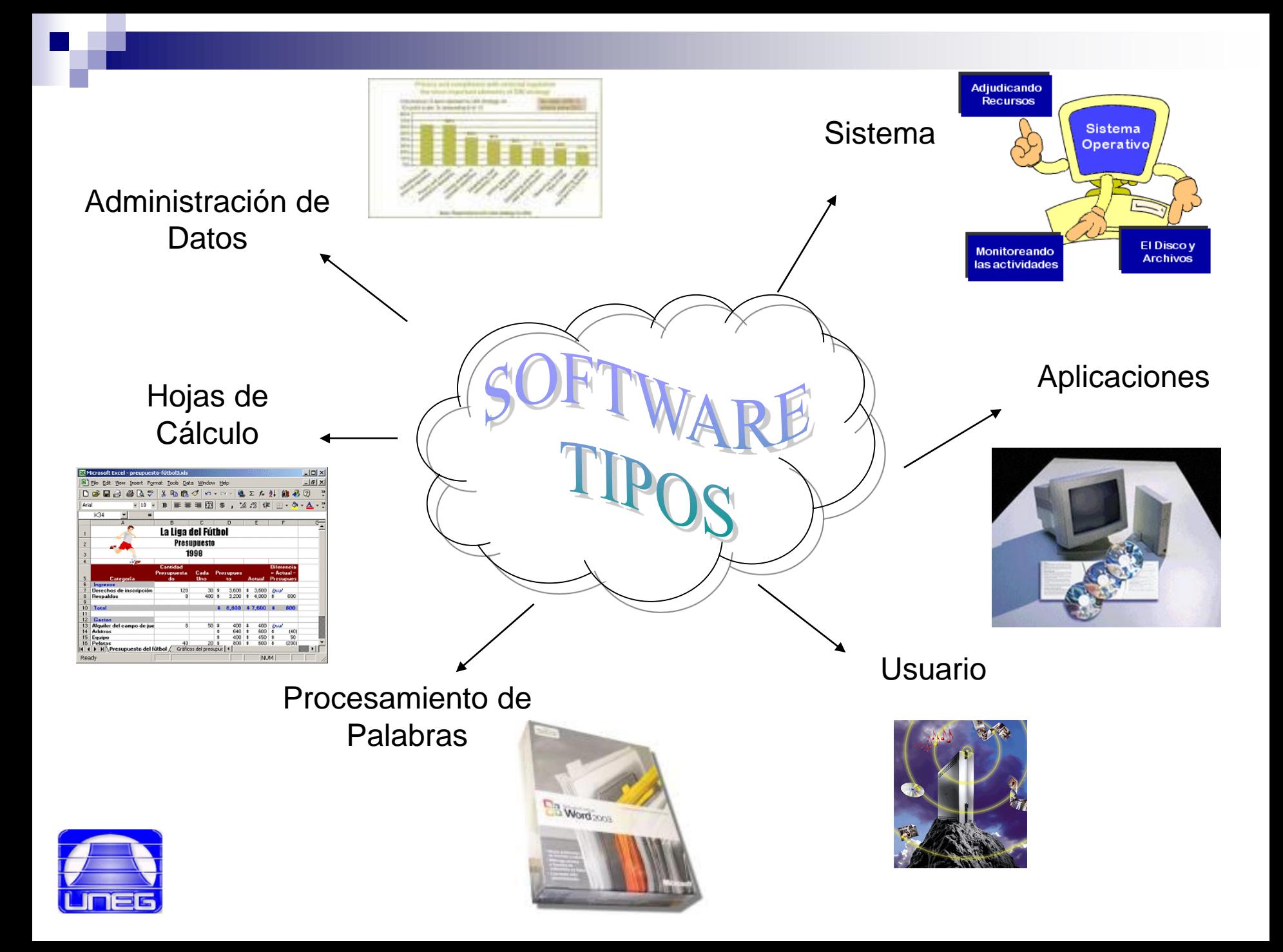

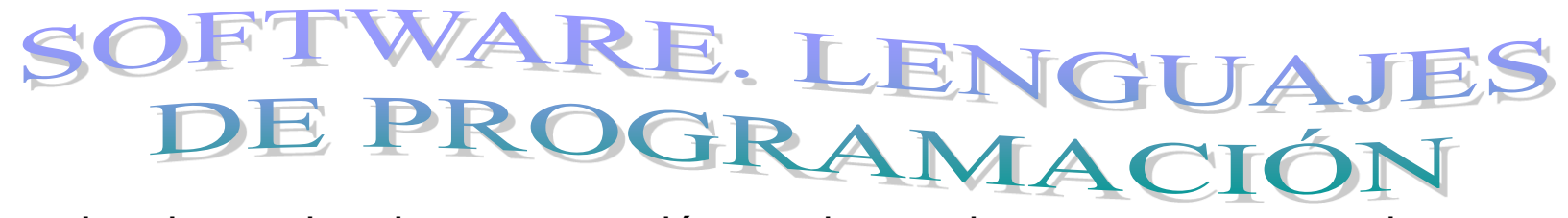

•Los lenguajes de programación son herramientas que nos permiten crear programas y software.

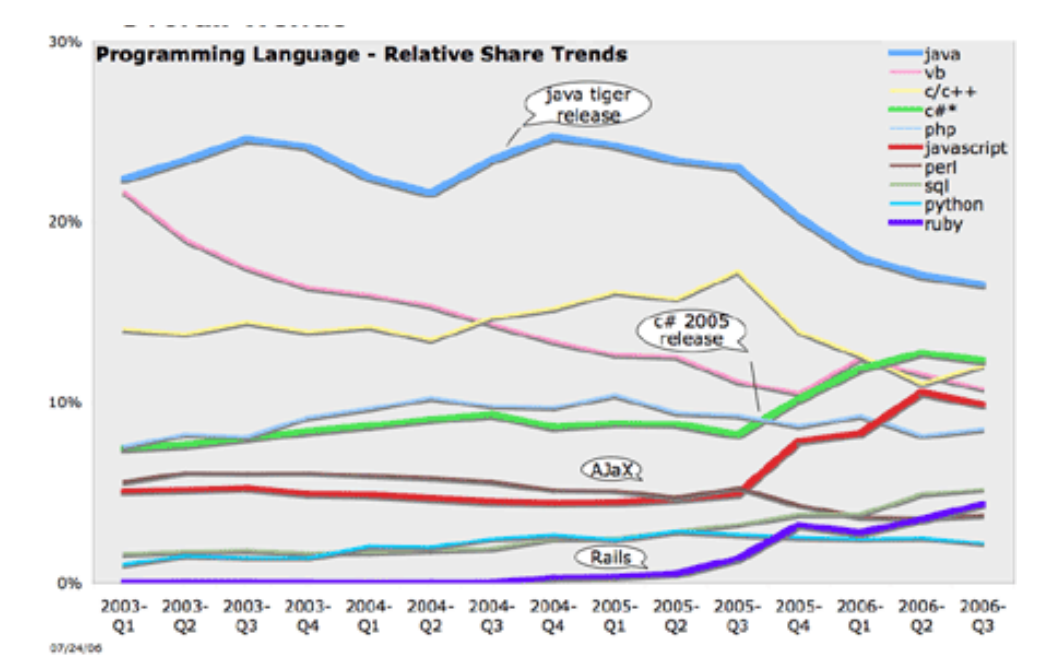

. Los lenguajes de programación de una computadora en particular se conocen como códigos de máquinas o lenguaje de máquinas, éstos lenguajes codificados en una computadora específica no podrán ser ejecutados en otra computadora diferente.

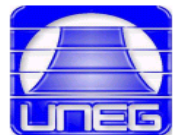

# VARE. LENGUAJ DE ALTO NIVEL

•Los lenguajes de bajo nivel son lenguajes de programación que se acercan al funcionamiento de una computadora.

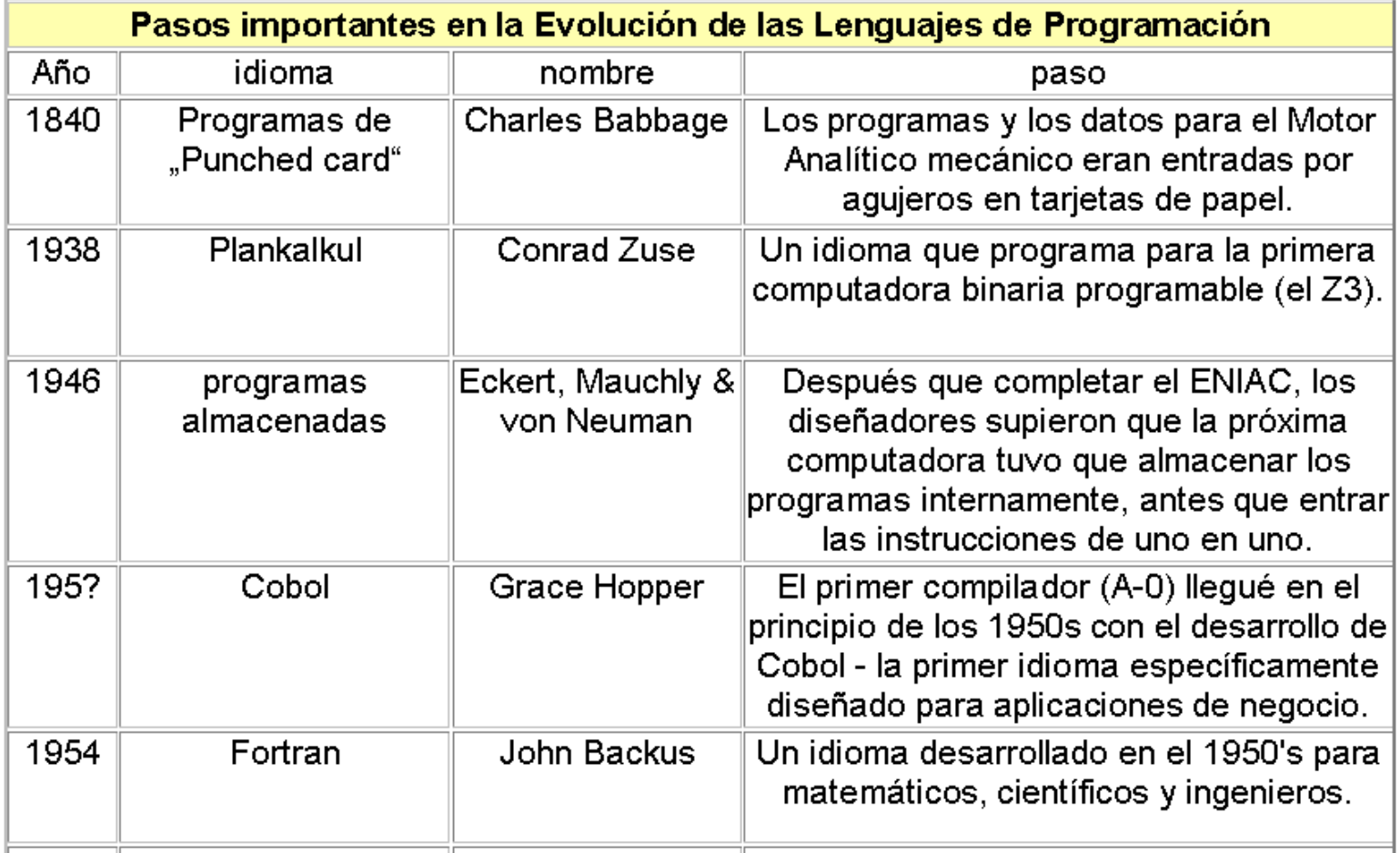

# SOFTWARE. LENGUAJES DE ALTO NIVEL

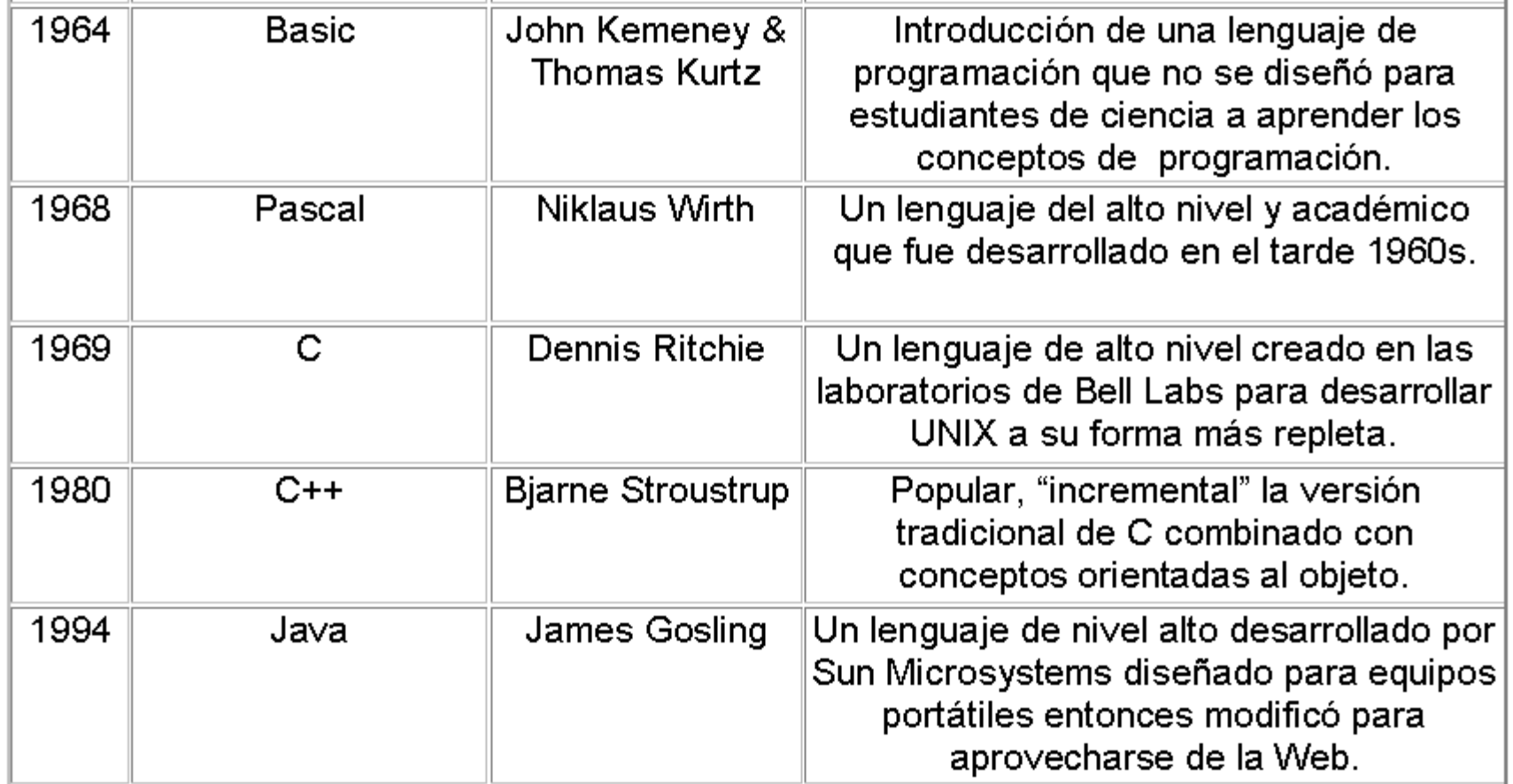

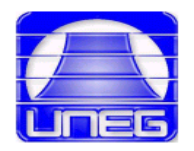

#### RE. LENGUA. DE ALTO NIT VEL

Hay un alto nivel de abstracción entre lo que se pide a la computadora y lo que realmente comprende. Existe también una relación compleja entre los lenguajes de alto nivel y el código máquina.

Son lenguajes de programación que se asemejan a las lenguas humanas usando palabras y frases fáciles de entender.

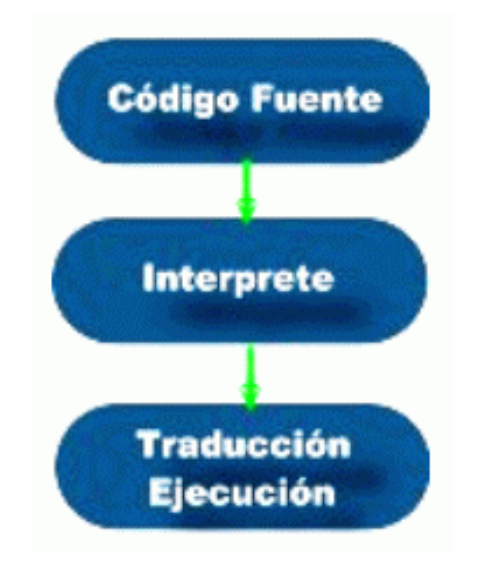

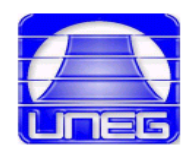

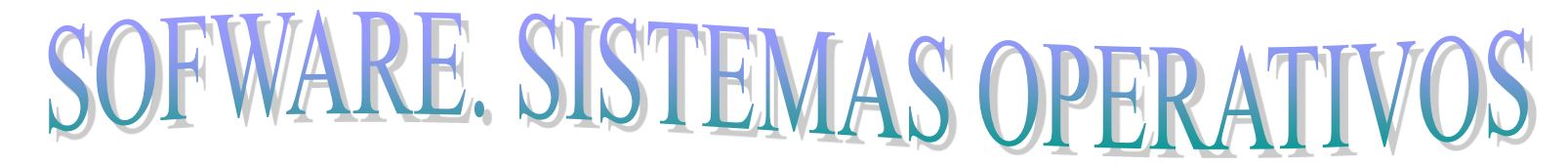

•Son software básicos que controlan a una computadora.

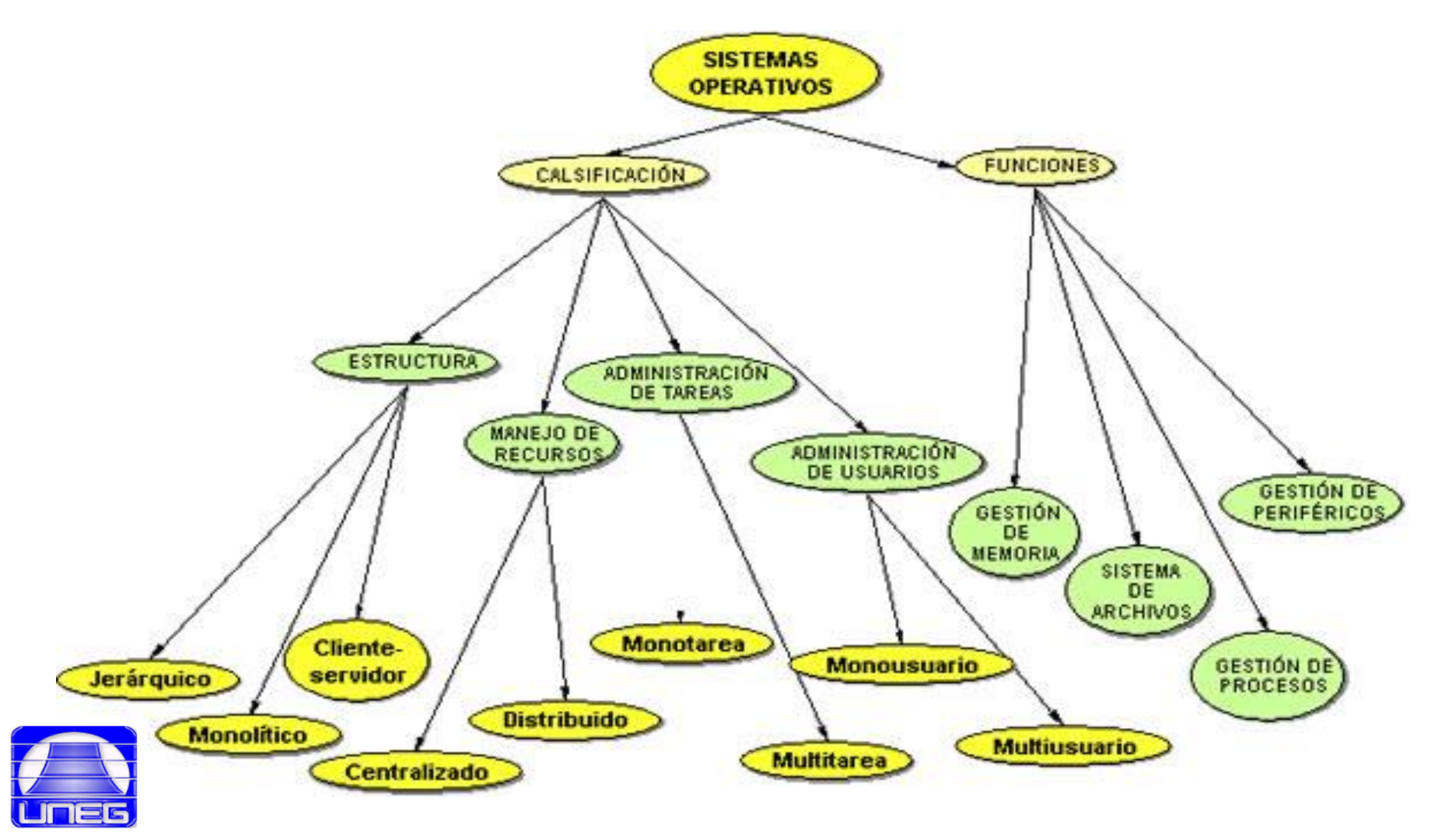

## Software Libre

#### **Libertad**

#### **Libertad de Expresión**

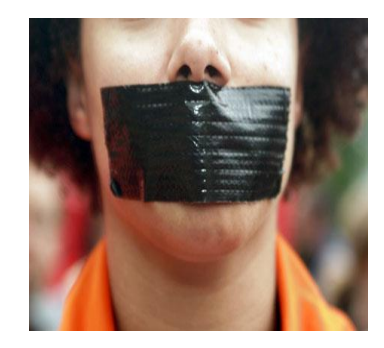

Precio

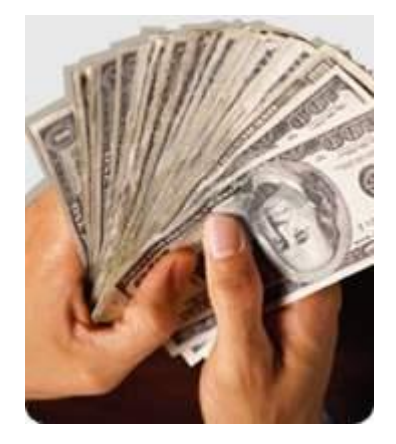

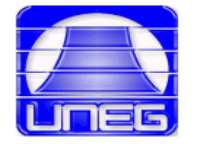

#### Condiciones para un Software libre

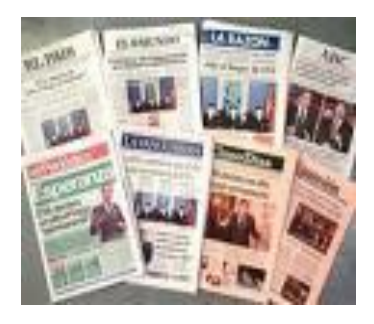

#### **Publicar**

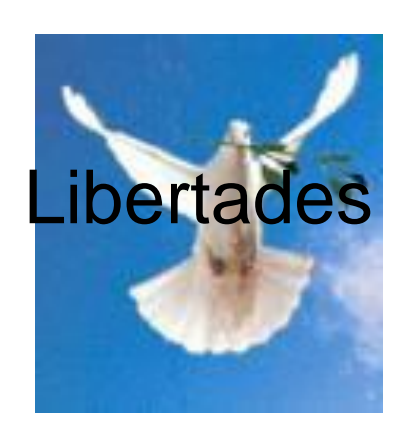

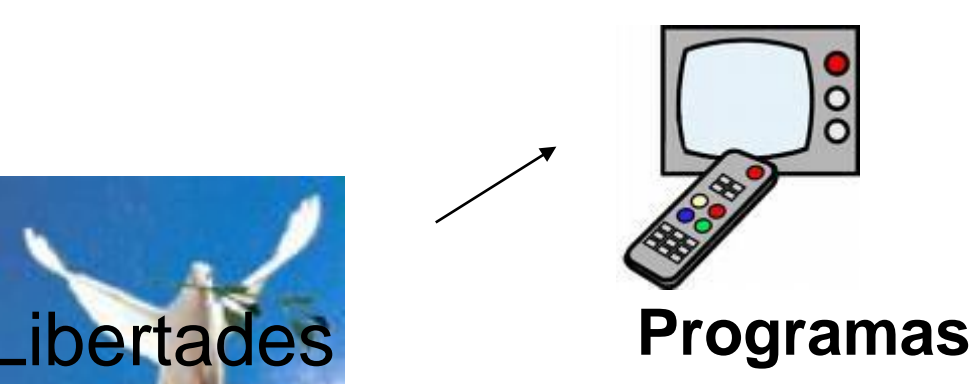

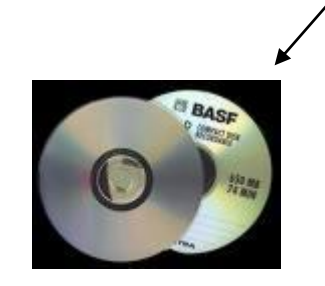

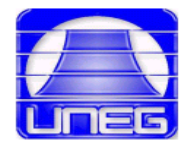

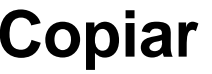

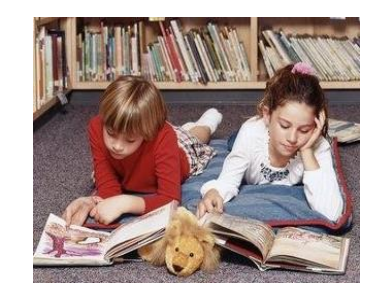

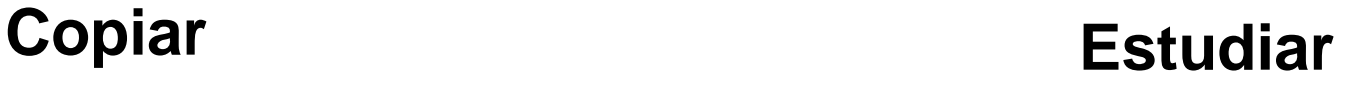

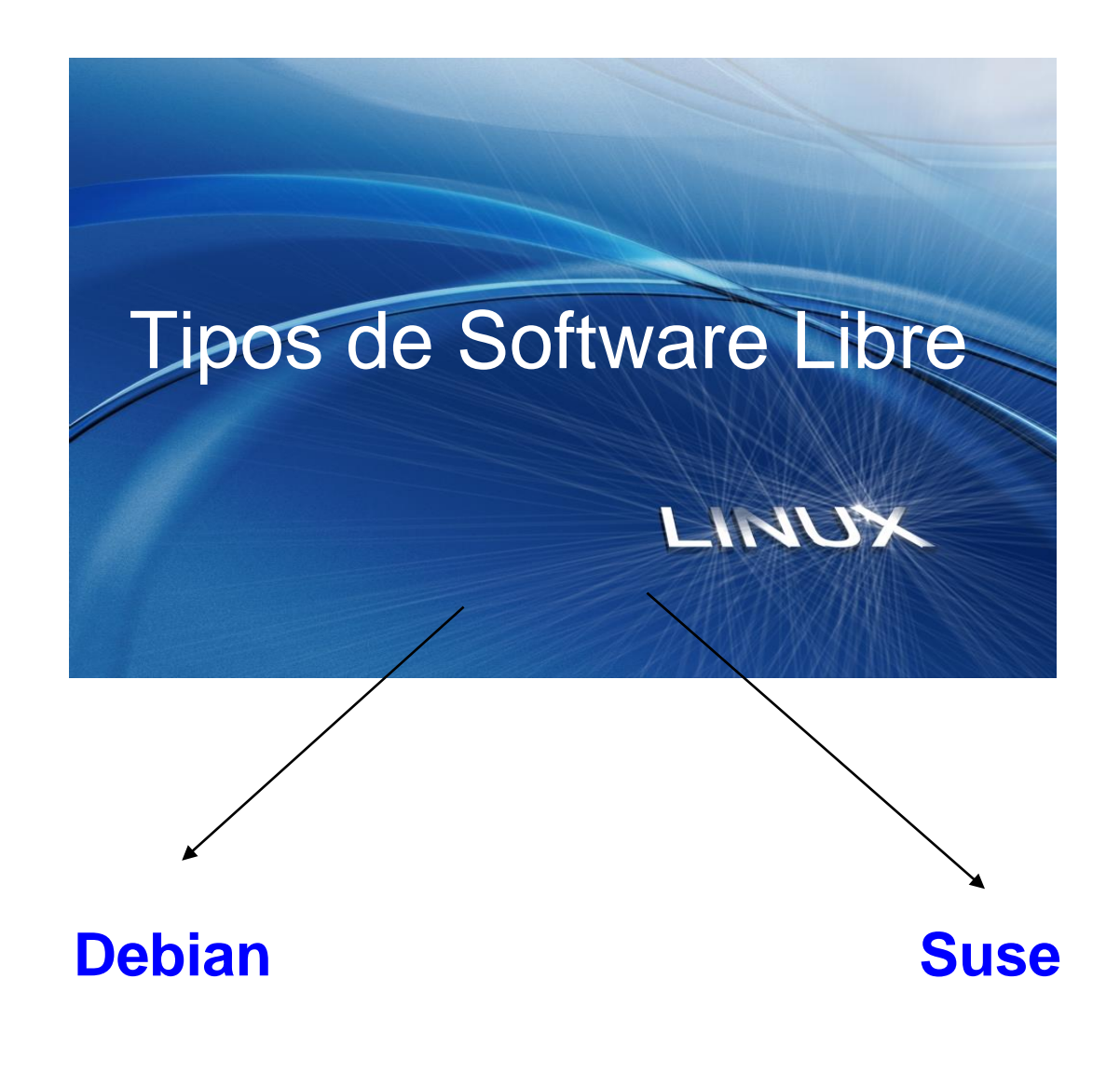

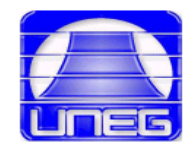

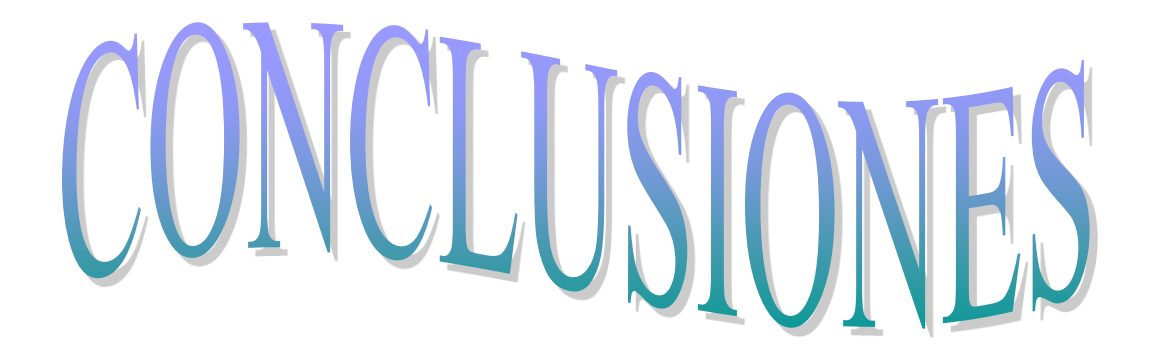

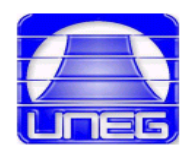